## Kafka PDF - herunterladen, lesen sie

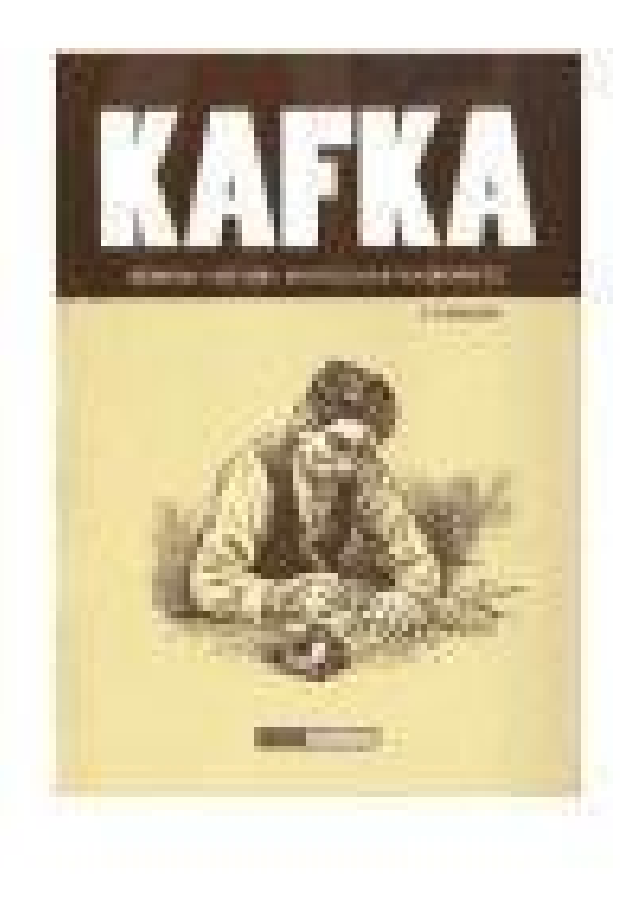

## **[HERUNTERLADEN](http://yourpdfbooks.com/lde/066969621620490.html)**

[LESEN](http://yourpdfbooks.com/lde/066969621620490.html)

ENGLISH VERSION

[DOWNLOAD](http://yourpdfbooks.com/ldre/066969621620490.html)

[READ](http://yourpdfbooks.com/ldre/066969621620490.html)

## Beschreibung

24 Sep 2013 . In the last Jepsen post, we learned about NuoDB. Now it's time to switch gears and discuss Kafka. Up next: Cassandra. Kafka is a messaging system which provides an immutable, linearizable, sharded log of messages. Throughput and storage capacity scale

linearly with nodes, and thanks to some.

Kafka 0.11.3. Confluent's .NET Client for Apache Kafka. Package Manager .NET CLI; Paket CLI. Install-Package Confluent.Kafka -Version 0.11.3. dotnet add package Confluent.Kafka - version 0.11.3. paket add Confluent.Kafka --version 0.11.3. The NuGet Team does not provide support for this client. Please contact its.

24 Oct 2013 . What are we to make of Kafka? Not, surely, what he made of himself, or at least what he would have us believe he made of himself. In a letter to his long-suffering fiancée Felice Bauer he declared: "I am made of literature; I am nothing else and cannot be anything else." This was a constant theme of his.

This group is addressed to London Apache Kafka users. We welcome software engineers, systems architects, data scientists, software developers and anyone interested in Apache Kafka. This group is also.

This collections of notes (what some may rashly call a "book") serves as the ultimate place of mine to collect all the nuts and bolts of using Apache Kafka. The notes aim to help me designing and developing better products with Kafka. It is also a viable proof of my understanding of Apache Kafka. I do eventually want to reach.

25 Feb 2015 . At the same time a whole new ecosystem has emerged around process real-time streams of data, often related to technologies like Kafka, Storm, Samza, Flink, or Spark's Streaming module. Though there is a lot of excitement, not everyone knows how to fit these technologies into their technology stack or.

16 Nov 2016 . Features This module provides a Drupal 8 Queue API adapter. Requirements It is based on the php-rdkafka PHP extension for PHP 5.6 and 7.0, which is itself based on the librdkafka library. It has been developed and tested against Apache Kafka 0.10, and should work on 0.9 too. Contributing.

Listen to [KAFKA] | SoundCloud is an audio platform that lets you listen to what you love and share the sounds you create.. Vancouver. 29 Tracks. 715 Followers. Stream Tracks and Playlists from [KAFKA] on your desktop or mobile device.

Data Ingest: Read from Twitter streaming API and produce messages for high volume ingest on Kafka topic; Data Fanout: Consume ingested messages and fans out to discrete keyword Kafka topics; Aggregate Statistic Calculation: Consume messages from keyword Kafka topics, and calculate and produce aggregate.

20 Jun 2017 . Libkfk is an open-sourced interface to Apache Kafka for kdb+ based on the librdkafka library that eases integration of applications using Kafka with kdb+.

1.1 The Metamorphosis (1915); 1.2 The Zürau Aphorisms (1917 - 1918); 1.3 The Trial (1920); 1.4 The Castle (1926); 1.5 Parables and Paradoxes (1946); 1.6 The Diaries of Franz Kafka 1910-1923 (1948); 1.7 Letters to Milena (1952); 1.8 The Blue Octavo Notebooks (1954); 1.9 Franz Kafka: A Biography (1960); 1.10 The.

download and install Kafka; create your test topic: kafka-topics.sh --zookeeper 127.0.0.1:2181 --create --topic kafka-test-topic --partitions 3 --replication-factor 1. install no-kafka. npm install no-kafka.

Discover the Future of Industries With the arrival of streaming platforms, companies are rethinking their business strategy with real-time context at the forefront. What was once a 'batch' manner of thinking is quickly being replaced with streams as real-world examples are entering everyday life. This revolution is transforming.

Publish & subscribe. Read and write streams of data like a messaging system. Learn more » · Process. Write scalable stream processing applications that react to events in real-time. Learn more » · Store. Store streams of data safely in a distributed, replicated, fault-tolerant cluster.

Learn more ». Kafka® is used for building.

21 Nov 2017 . Franz Kafka, the son of Julie Löwy and Hermann Kafka, a merchant, was born into a prosperous middle-class Jewish family. After two brothers died in infancy, he became the eldest child and remained, for the rest of his life, conscious of his role as elder brother; Ottla, the youngest of his three sisters,.

Apache Kafka Tutorial for Beginners - Learn Apache Kafka in simple and easy steps starting from basic to advanced concepts with examples including Introduction, Fundamentals, Cluster Architecture, Workflow, Installation Steps, Basic Operations, Simple Producer Example, Consumer Group Example, Integration with.

The 42 mobile tiers of this eleven-metre-tall sculpture align to form the face of the famous Czech writer Franz Kafka. This 39-ton bust by artist David Černý dates from November 2014 and stands just by the Quadrio business centre, directly above the Národní třída metro station. Monuments & Architecture; statue, memorial.

Pre-Requisites. install docker-compose https://docs.docker.com/compose/install/; modify the KAFKA\_ADVERTISED\_HOST\_NAME in docker-compose.yml to match your docker host IP (Note: Do not use localhost or 127.0.0.1 as the host ip if you want to run multiple brokers.) if you want to customize any Kafka parameters,.

In Kafka, a Topic is a user-defined category to which messages are published. Kafka Producers publish messages to one or more topics and Consumers subscribe to topics and process the published messages. Finally, a Kafka cluster consists of one or more servers, called Brokers that manage the persistence and.

Kafka on the Shore is powered by two remarkable characters: a teenage boy, Kafka Tamura, who runs away from home either to escape a gruesome oedipal prophecy or to search for his long-missing mother and sister; and an aging simpleton called Nakata, who never recovered from a wartime affliction and now is drawn.

16 May 2016 . It provides the functionality of a messaging system, but with a unique design. Kafka runs as a cluster and the nodes are called brokers. Brokers can be leaders or replicas to provide high-availability and fault tolerance. Brokers are in charge of partitions, being the distribution unit where messages are stored.

English[edit]. Etymology[edit]. From German Kafka, from Czech German Kavka ("jackdaw"), from either Upper Sorbian or Lower Sorbian, apparently imitative. Compare Polish kawka ("jackdaw"), Czech kavka ("jackdaw"), Slovene kávka ("jackdaw").

The Couchbase source connector allows you to import data from Couchbase Server into Kafka topics. Data is loaded efficiently and reliably using Couchbase's internal replication protocol, DCP. Every change to or deletion of the document generates a replication event, which is then sent to the configured Kafka topic.

17 Feb 2017 . Apache Kafka is fast becoming the preferred messaging infrastructure for dealing with contemporary, data-centric workloads such as Internet of Things, gaming, and online advertising. The ability to ingest data at a lightening speed makes it an ideal choice for building complex data processing pipelines.

Cloudera Distribution of Apache Kafka is a distributed commit log service. Kafka functions much like a publish/subscribe messaging system, but with better throughput, built-in partitioning, replication, and fault tolerance. Kafka is a good solution for large scale message processing applications. It is often used in tandem with.

The Spring for Apache Kafka (spring-kafka) project applies core Spring concepts to the development of Kafka-based messaging solutions. It provides a "template" as a high-level abstraction for sending messages. It also provides support for Message-driven POJOs with @KafkaListener annotations and a "listener container".

Background¶. Apache Kafka is "publish-subscribe messaging rethought as a distributed commit log." In the context of GeoMesa, Kafka is a useful tool for working with streams of geospatial data. Interaction with Kafka in GeoMesa occurs with the KafkaDataStore which implements the GeoTools DataStore interface.

6 Apr 2016 . This post is Part 1 of a 3-part series about monitoring Kafka. Part 2 is about collecting operational data from Kafka, and Part 3 details how to monitor Kafka with Datadog. What is Kafka? Kafka is a distributed, partitioned, replicated, log service developed by LinkedIn and open sourced in 2011. Basically it is a.

22 Nov 2017 . The O'Reilly Data Show Podcast: Neha Narkhede on data integration, microservices, and Kafka's roadmap.

Mirror of Apache Kafka. Contribute to kafka development by creating an account on GitHub. Franz Kafka was one of the major fiction writers of the 20th century. He was born to a middleclass German-speaking Jewish family in Prague, Bohemia (pre.

The kafka() driver is actually a reusable configuration snippet configured to receive log messages using the Java language-binding of syslog-ng OSE. For details on using or writing such configuration snippets, see Section 5.6.2, Reusing configuration blocks. You can find the source of the kafka configuration snippet on.

7 Nov 2017 . The disks per worker node entry controls the scalability of Kafka on HDInsight. Kafka on HDInsight uses the local disk of the virtual machines in the cluster. Kafka is I/O heavy, so Azure Managed Disks are used to provide high throughput and provide more storage per node. The type of managed disk can be.

How Kafka and Vertica Work Together. Kafka is designed for a streaming use case (high volumes of data with low latency). In Vertica, you can achieve this streaming effect by running a series of COPY statements, each of which loads small amounts of data into your database. However, this process can become tedious and.

Kafka, Aberdeen. Est. 1990. Independent retailer selling carefully selected and artisanal clothing from brands including; Nanamica, Arpenteur, Trickers & Alden.

Kafka definition, Franz [frahnts] /frants/ (Show IPA), 1883–1924, Austrian novelist and shortstory writer, born in Prague. See more.

Apache Kafka is an open-source stream processing platform developed by the Apache Software Foundation written in Scala and Java. The project aims to provide a unified, highthroughput, low-latency platform for handling real-time data feeds. Its storage layer is essentially a "massively scalable pub/sub message queue.

Apache Kafka on Heroku acts as the edge of your system, durably accepting high volumes of inbound events - be it user click interactions, log events, mobile telemetry, ad tracking, or other events. This enables you to create new types of architectures for incremental processing of immutable event streams. You can add and.

19 Mar 2014 . Why did the chicken cross the road? It had been crossing so long it could not remember. As it stopped in the middle to look back, a car sped by, spinning it around. Disoriented, the chicken realized it could no longer tell which way it was going. It stands there still. - - -. Slipcase store. To celebrate fifty.

25 Sep 2015 . Kafka is a messaging system. That's it. So why all the hype? In reality messaging is a hugely important piece of infrastructure for moving data between systems. To see why, let's look at a data pipeline without a messaging system. This system starts with Hadoop for storage and data processing. Hadoop isn't.

9 Jun 2016 . For the last three years, Parse.ly has been one of the biggest production users of Apache Kafka as a core piece of infrastructure in our log-oriented architecture. We currently process over 90 billion events per month in Kafka, which streams the data with sub-second

latency in a large Apache Storm cluster.

25 Apr 2016 . Built for realtime, Kafka scales horizontally and offers much higher throughput than some traditional messaging systems. Get started with installation, then build your first Kafka messaging system.

There are two separate packages named akka.kafka.scaladsl and akka.kafka.javadsl with the API for Scala and Java. These packages contain Producer and Consumer classes with factory methods for the various Akka Streams Flow , Sink and Source that are producing or consuming messages to/from Kafka. Producer.

Provide support for Kafka in a microservice environment, when using Docker. The Docker Compose sub-generator will generate a specific Kafka configuration, if one microservice or one gateway uses Kafka. All microservices and gateways will then use that Kafka broker for all their messages. The broker is common for all.

14 Jul 2017 . Kafka is an open-source stream processing platform. Get familiar with Kafka and learn the basics of Kafka, and then learn how to create a single broker cluster.

1 May 2017 . Get up to speed with Apache Kafka, a distributed streaming platform that provides scalable, high-throughput messaging systems in place of traditional messaging systems like JMS.

Logstash instances by default form a single logical group to subscribe to Kafka topics Each Logstash Kafka consumer can run multiple threads to increase read throughput. Alternatively, you could run multiple Logstash instances with the same group\_id to spread the load across physical machines. Messages in a topic will.

Many of Kafka's works, in particular his novels The Castle and The Trial, deal with an overwhelming, suffocating bureaucracy. Some have even described them as Kafkaesque. The DMV is often representative of a sort of large, inefficient, horrible bureaucracy in the United States. The form of the joke is an anti-joke. Many of.

3 Jul 2017 . "Without music life would be a mistake," proclaimed Nietzsche, one of the legion of celebrated thinkers who have contemplated the unparalleled power of music. Two generations later, Franz Kafka (July 3, 1883–June 3, 1924) — another writer of glooming genius and talent for illumination via strong dark.

26 Apr 2017 . This post offers an assessment of the most popular messaging choices today: RabbitMQ and Apache Kafka.

Kafka Streams in Action teaches you everything you need to know to implement stream processing on data flowing into your Kafka platform, allowing you to focus on getting more from your data without sacrificing time or effort. Starting with a brief overview of Kafka and Stream Processing you'll discover everything you need.

4 Aug 2016 . Uber's Analytics Pipeline. At Uber, we use Apache Kafka as a message bus for connecting different parts of the ecosystem. We collect system and application logs as well as event data from the rider and driver apps. Then we make this data available to a variety of downstream consumers via Kafka.

The works and life of Franz Kafka - one of the most acclaimed and influential writers of the twentieth century.

Welcome to the Kafka Project. The Project was started in 1998 with the purpose of publishing online all Kafka texts in German, according to the manuscripts. The project is constantly under construction. This multilingual page is also intended to give scholars and Kafka fans a virtual forum to share opinions, essays and.

25 Aug 2017 . At Pinterest, we use Kafka as the central message transporter for data ingestion, streaming processing and more. With a growing user base of  $+175$  million people, and an ever expanding graph of  $+100...$ 

Franz Kafka (3 July 1883 – 3 June 1924) was a German-speaking Bohemian Jewish novelist and short story writer, widely regarded as one of the major figures of 20th-century literature. His work, which fuses elements of realism and the fantastic, typically features isolated protagonists faced by bizarre or surrealistic.

Aiven Kafka is a high-throughput distributed messaging system providing consistent, faulttolerant and durable message collection and processing between many participating clients. Aiven Kafka is a managed cloud service, monitored and operated 24/7 for the highest levels of availability. Aiven Kafka cloud hosting allows.

Message brokers are a type of middleware that translates messages of one language to another, usually more commonly-accepted language. Message brokers can also be used to decouple data streams from processing and buffer unsent messages. Apache Kafka improves on traditional message brokers through.

Apache Kafka is an open-source stream processing platform that provides a unified, highthroughput, low-latency platform for handling real-time data feeds.

Apache Kafka is a distributed publish-subscribe messaging system rethought as a distributed commit log. It is designed to be fast, scalable, durable, and fault-tolerant providing a unified, high-throughput, low-latency platform for handling real-time data feeds. Kafka is often used in place of traditional message brokers.

Kafka created "obscure lucidity," Erich Heller wrote in his book on Kafka. "His is an art more poignantly and disturbingly obscure," he added, "than literature has ever known." One thinks one grasps Kafka's meaning, but does one, really? All seems so clear, yet is it, truly? A famous aphorism of Kafka's reads: "Hiding places.

Hands-On Training on ZooKeeper Quorum Setup, Kafka Cluster Setup and Administration in AWS.

9 Sep 2016 . Synopsis. Born on July 3, 1883, in Prague, capital of what is now the Czech Republic, writer Franz Kafka grew up in an upper middle-class Jewish family. After studying law at the University of Prague, he worked in insurance and wrote in the evenings. In 1923, he moved to Berlin to focus on writing, but died.

Lenses is a Streaming Data Management Platform for Apache Kafka. Lenses supports the core elements of Kafka with a web user interface and vital enterprise capabilities that enable engineering and data teams to query real time data, create and monitor Kafka topologies with rich integrations to other systems.

Apache Kafka is a distributed streaming platform. It allows you to create publishers, which create data streams, and consumers, which subscribe to and ingest the data streams produced by publishers. You can use the MapD Core Database StreamInsert C++ program to consume a topic created by running Kafka shell scripts.

20 Jun 2017 . Hard problems at scale, the future of application development, and building an open source business. If any of that is of interest, or if you want to know about Kafka, realtime data, and streaming APIs in the cloud and beyond, Jay Kreps has some thoughts to share. 31 Jul 2017 . Apache Kafka is on a roll. Last year it registered a 260 percent jump in developer popularity, as Redmonk's Fintan Ryan highlights, a number that has only ballooned since then as IoT and other enterprise demands for real-time, streaming data become common. Hatched at LinkedIn, Kafka's founding.

Apache Kafka is a distributed streaming platform capable of handling trillions of events a day. Initially conceived as a messaging queue, Kafka is based on an abstraction of a distributed commit log. . As a streaming platform, Apache Kafka provides low-latency, high-throughput, fault .

1 Dec 2017 . This blog series examines the similiarities and differences between the Apache

Pulsar and Apache Kafka streaming messaging solutions.

3 Feb 2017 . Apache Kafka, the open source distributed streaming platform, is making an increasingly vocal claim for stream data "world domination" (to coin Linus Torvald's whimsical initial modest goals with Linux). Last summer I wrote about Kafka and the company behind its enterprise rise, Confluent. Kafka adoption.

13 Dec 2016 . The first part of Apache Kafka for beginners explains what Kafka is - a publishsubscribe-based messaging system that is exchanging data between processes, applications, and servers. It will give you a brief understanding of messaging and distributed logs, and important concepts will be defined.

This page contains information that is currently not official to Brave Frontier Global. The. In his inimitable style, British cartoonist Tom Gauld has opened comics to a crossover audience and challenged perceptions of what the medium can be. Noted as a "book-lover's cartoonist," Gauld's weekly strips in the Guardian, Britain's most well-regarded newspaper, stitch together the worlds of literary criticism and pop.

Welcome to the documentation for the DC/OS Apache Kafka. For more information about new and changed features, see the release notes.

As his dying wish, writer Franz Kafka (1883-1924) asked that all his manuscripts be burned. If he were alive today, Kafka would be sorely disappointed. Not only is he widely regarded as one of the greatest authors of the 20th century, but his name has become a part of standard English; the adjective Kafkaesque is used to.

15 Dec 2017 . Introduction. Kafka is a word that gets heard a lot nowadays… A lot of leading digital companies seem to use it as well. But what is it actually? Kafka was originally developed at LinkedIn in 2011 and has improved a lot since then. Nowadays it is a whole platform, allowing you to redundantly store absurd.

Franz Kafka Museum: Město K. - Franz Kafka & Praha.

22 Apr 2016 - 11 min - Uploaded by The School of LifeFranz Kafka is a guide to some very dark feelings most of us know well concerned with .

Apache Kafka601 usages. org.apache.kafka » kafkaApache. Apache Kafka. Last Release on Oct 27, 2017. 2. Apache Kafka459 usages. org.apache.kafka » kafka-clientsApache. Apache Kafka. Last Release on Oct 27, 2017. 3. Apache Kafka44 usages. org.apache.kafka » kafkastreamsApache. Apache Kafka. Last Release.

20 Dec 2016 . Before writing his best-known works, Franz Kafka hoped to make millions with a series of "on the cheap" guides to European travel.

27 Apr 2014 . I wrote a blog post about how LinkedIn uses Apache Kafka as a central publishsubscribe log for integrating data between applications, stream processing, and Hadoop data ingestion. To actually make this work, though, this "universal log" has to be a cheap abstraction. If you want to use a system as a.

12 Aug 2015 . Apache Kafka is a popular distributed message broker designed to handle large volumes of real-time data efficiently. A Kafka cluster is not only highly scalable and faulttolerant, but it also has a much higher throughput compared to other message bro.

Drama · Kafka works during the day at an insurance company, where events lead him to discover a mysterious underground society with strange suppressive goals.

The latest Tweets from Apache Kafka (@apachekafka). A distributed streaming platform. Apache Kafka's popularity is exploding. Learn about what it is, and why it's becoming a solution of big data and microservices applications and.

Confluent, founded by the creators of Apache Kafka, delivers a complete execution of Kafka for the Enterprise, to help you run your business in real time.

10 May 2017 . What is Kafka? Kafka's growth is exploding, more than 1 ⁄3 of all Fortune 500

companies use Kafka. These companies includes the top ten travel companies, 7 of top ten banks, 8 of top ten insurance companies, 9 of top ten telecom companies, and much more. LinkedIn, Microsoft and Netflix process four.

Default: 'kafka-python-{version}'; group id (str or None) – The name of the consumer group to join for dynamic partition assignment (if enabled), and to use for fetching and committing offsets. If None, auto-partition assignment (via group coordinator) and offset commits are disabled. Default: None; key\_deserializer (callable).

19 Nov 2016 . HOW STRANGE to return to Kafka. It takes just a few pages for all our preconceptions about literature to become unmoored. The old tools — character, plot, style are useless to us; those solemn tomes of theory might as well be returned to their exile on the lower shelves; the recourse to undergraduate.

More on Kafka. Looking for Kafka with multiple brokers? Try Bitnami's Kafka Cluster solution, which uses the native cloud provider APIs to create a unified, high-throughput, lowlatency platform for handling real-time data feeds. On Google Cloud Platform, you can launch this configuration into your account using the Google.

Usage. You can specify different Kafka binaries packages versions to install. Please take a look at the different Scala and Kafka versions combinations at the Apache Kafka Website. Installing Kafka version 0.11.0.1 with scala 2.12. We first install the binary package with: 1 2 3 4, class { 'kafka': version => '0.11.0.1',.

After all, what is it that makes Kafka, Kafka? The economy; the dark humor; the teasing inscrutability; the brilliance of the thought-experiments; the hieratic and esoteric flavor of the constructions; the disorienting cadence of the prose; the impeccable, internal, magical logic that drives the mechanical toy theaters of his work;.

11 Jan 2017 . In this study, I wanted to compare Kafka and MapR Streams as to how they perform "off the shelf" without the burden of tuning my test environment to perfectly optimize performance in each test scenario. So, I have pretty much stuck with the default settings for services and clients. The only exceptions are.

15 Feb 2017 . Version 0.10.0 of the popular distributed streaming platform Apache Kafka saw the introduction of Kafka Streams. In its initial release, the Streams-API enabled stateful and stateless Kafka-to-Kafka message processing using concepts such as map, flatMap, filter or groupBy that many developers are familiar.

Last name of author Franz Kafka. Generally used as a noun to describe "that which has qualities similar to Kafka's litterature". But seeing as how that's kinda tautological, try this. Picture yourself in a small, cramped space. Add women with silk skirts and pillows attached to your head. Then add your father, run away and run.

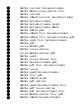